## Base di dati

Prova d'esame Jury Andrea D'Onofrio

## Requisiti in linguaggio naturale

Si vuole fornire informazioni attraverso la creazione di una base di dati per una struttura ospedaliera che risiede in Lombardia. Per prima cosa si vogliono rappresentare i diversi pazienti che vi sono in cura. Ogni paziente è rappresentato dal codice fiscale, nome, cognome, città di nascita, città di residenza con le rispettive province e regioni. In caso di un grosso incidente si è interessati a sapere se sono ricoverati anche dei parenti di un paziente e il rispettivo grado di parentela.

I reparti della struttura ospedaliera sono rappresentati con un codice, un piano e una scala; si supponga che il codice sia unico per ogni reparto mentre ci possono essere più reparti su un piano raggiungibile attraverso la scala. Il personale della struttura è diviso in tre categorie: Medico, Infermerie e Amministrazione; in ogni reparto lavorano tutte e tre le categorie e vengono descritte da un codice, nome e cognome. Solo per i medici si vuole sapere chi è il capo di un determinato reparto, mentre il personale amministrativo si occupa di gestire le prenotazioni effettuate dai vari pazienti a cui verrà dato un codice della prenotazione effettuata. Si vuole inoltre rappresentare le camere di ogni reparto descritti da un numero di camera che dipende dal reparto e dalla tipologia se per degenza, operazioni chirurgiche o esami.

I pazienti sono ricoverati all'interno delle camere per degenza ma si sottopongono ad esami o ad operazioni chirurgiche nelle camere dedicate. L'esame è supervisionato da un infermiere e si vuole sapere la data, l'ora d'inizio, ora di fine e tipo di esame. In L'operazione chirurgica è invece eseguita dal medico e anche in questo caso si vuole sapere la data, l'ora d'inizio, l'ora di fine e il tipo dell'operazione.

Le camere adibite per esami o operazioni chirurgiche presentano al loro interno la strumentazione per effettuare la diagnosi. Tale strumentazione è rappresentata da un codice e da un nome.

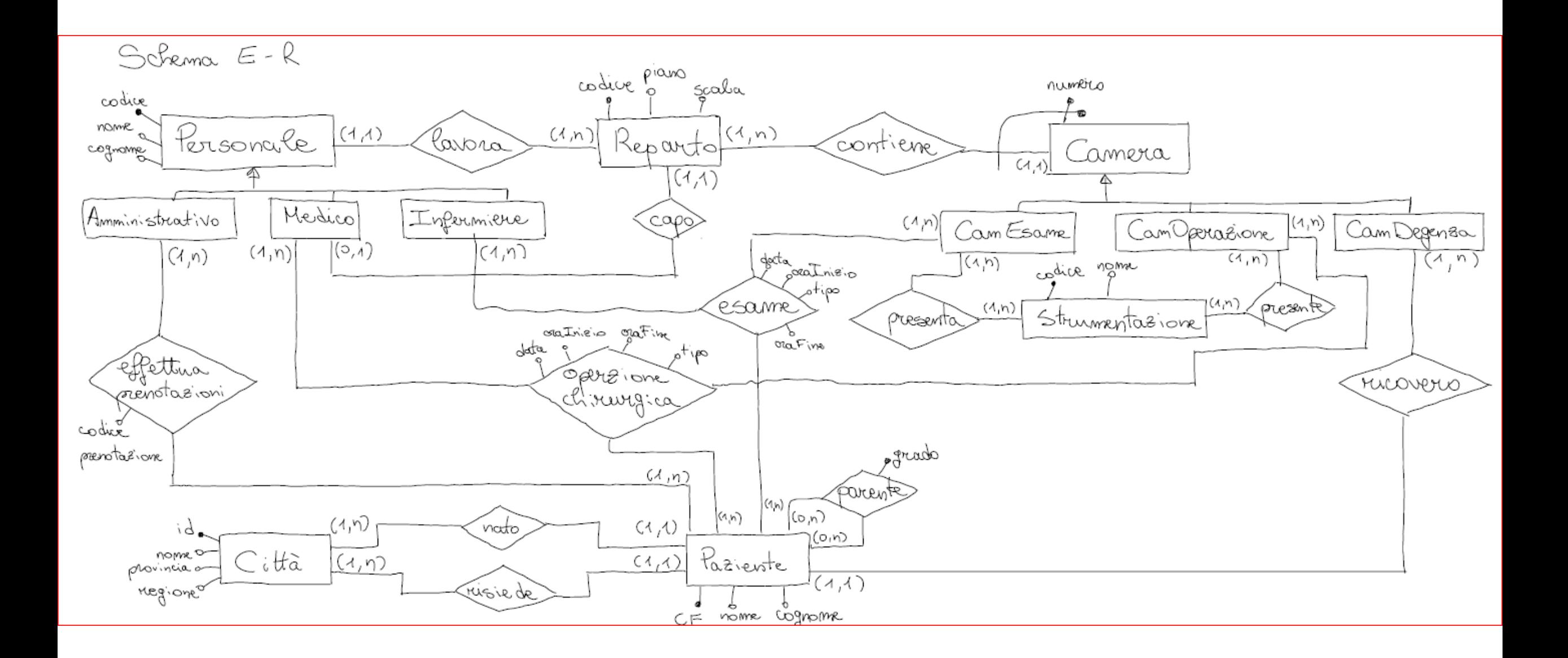

## Vincolo di tupla

· oralnizio < oraFine

## Informazioni carico applicativo

- Le entità riguardante il personale vengono esaminate tutte insieme
- Le entità riguardante le camere vengono esaminate tutte insieme

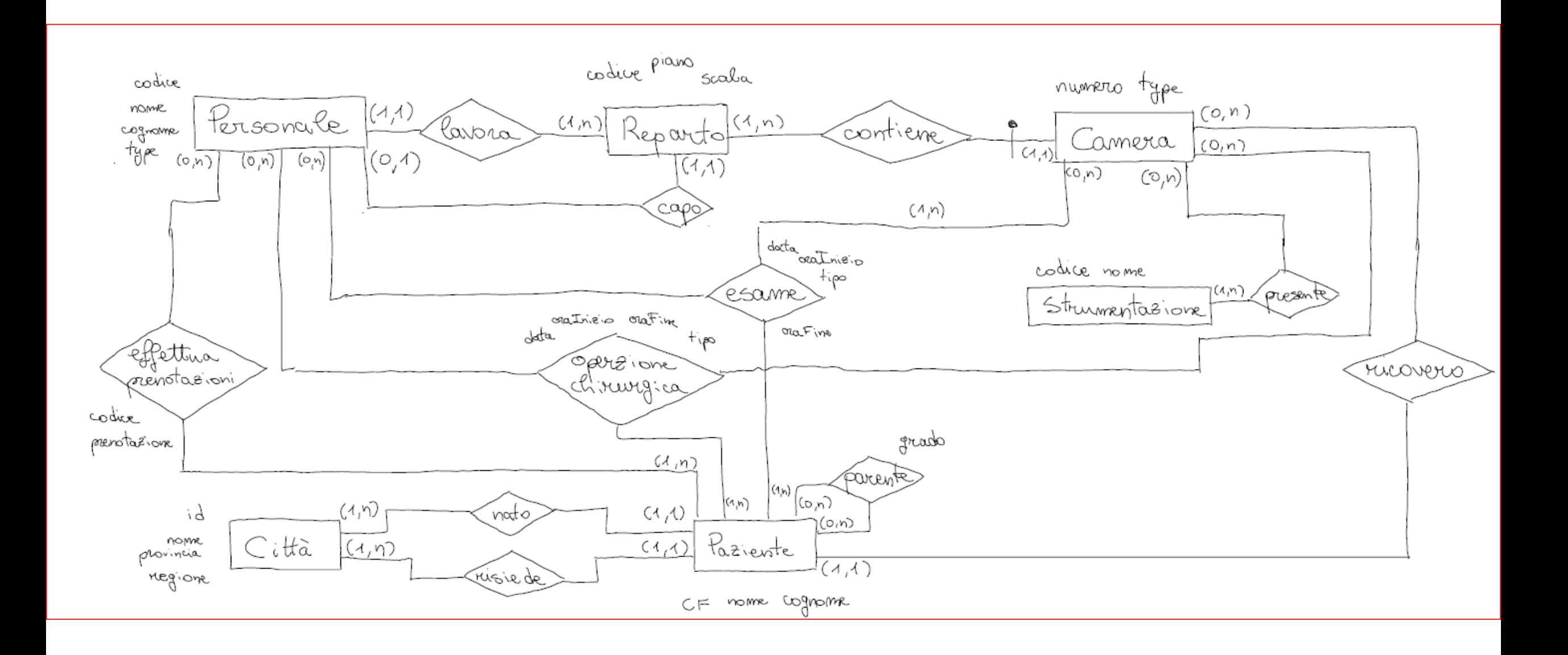